Du hast bereits verschiedene Datentypen kennen gelernt.

- Es gibt acht primitive Datentypen: byte, short, **int**, long, float, **double**, char, **boolean**
- Es gibt außerdem char und **String**
- Bitte beachte die Deklaration und die Zuweisung.

# **Aufgaben**

- 1 **Integer = ganzzahlige Werte**
	- a) Lege eine Variable **x** vom Typ **int** an.
	- b) Weise **x** den Wert **5** zu.
	- c) Speichere die Datei und öffne diese im Terminal (jshell).
	- d) Lasse dir x mithilfe des Befehls x oder /vars in der jshell ausgeben.
- 2 **String = Zeichenketten**

Lege eine Variable **vorname** vom Typ **String** an. b) Weise **vorname** den Wert **Peter** zu.

- c) Speichere die Datei und öffne diese im Terminal (jshell).
- d) Lasse dir vorname mithilfe des Befehls vorname oder /vars in der jshell ausgeben.

### 3 **Double = Fließkommazahlen**

- a) Lege eine Variable **g** vom Typ **double** an.
- b) Weise **g** den Wert **9,25** zu.
- c) Speichere die Datei und öffne diese im Terminal (jshell).
- d) Lasse dir g mithilfe des Befehls g oder /vars in der jshell ausgeben.

#### 4 **Boolean = Wahrheitswert**

a) Lege eine Variable **hatHunger** vom Typ **boolean** an.

#### b) Weise **hatHunger** den Wert **false** zu.

c) Speichere die Datei und öffne diese im Terminal (jshell).

d) Lasse dir hatHunger mithilfe des Befehls hatHunger oder /vars in der jshell ausgeben.

#### 5 **Verschiedene Datentypen**

a) Deklariere für die folgenden Anschrift *Datentypen* und initialisiere diese gleich mit den jeweiligen *Daten*:

Ingrid Hubertus Römergasse 4 71717 Mittelhausen Sie hat am Kurs teilgenommen.

b) Speichere die Datei und öffne diese im Terminal (jshell). c) Lasse dir die Variablen zuerst einzeln und danach alle auf einmal anzeigen.

## 6 **Output**

Ergänze jede Aufgabe (1 bis 5) mit **System.out.println("Text: " + variable);** . Beim Starten der Datei sollen die Variablen automatisch in der Shell ausgegeben werden. (Speichern nicht vergessen!)

Informatik

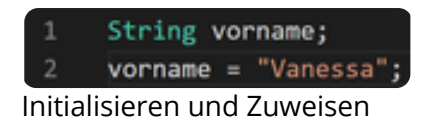